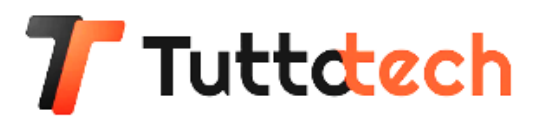

## Intelligenza e sicurezza: l'Innovativa partnership tra Yale e Ajax

Ajax Systems e Yale, rispettivamente leader europeo nei sistemi di sicurezza e nelle soluzioni di sicurezza per case intelligenti, inaugurano una partnership rivoluzionaria. Questa collaborazione permetterà agli utenti Ajax di gestire gli Yale Smart Lock direttamente dall'applicativo Ajax Security System, introducendo funzioni di automazione avanzate. Tra i modelli Yale compatibili ci saranno modelli come Yale Linus®, Yale Doorman V2N/Classic e Yale Doorman L3S, garantendo un'ampia gamma di opzioni per soddisfare le diverse esigenze degli utenti.

La connessione Cloud-to-Cloud offre alle persone la possibilità di bloccare e sbloccare le porte, nonché di monitorare lo stato del blocco dall'interno dell'app. La partnership integra funzioni di automazione avanzate, consentendo agli utenti di configurare il blocco o lo sblocco automatico per adempiere alle loro esigenze di sicurezza. Il lancio dell'integrazione tra Yale e Ajax avverrà inizialmente in Norvegia, Svezia, Italia, Spagna e Portogallo, con l'obiettivo di estendere progressivamente il servizio.

L'integrazione sarà compatibile con le app ufficiali nelle seguenti versioni:

- Ajax Security System 3.0 su iOS ed Android
- Ajax PRO: Tool for Engineers 2.0 su iOS ed Android
- Ajax PRO Desktop 4.0 su macOS e Windows.

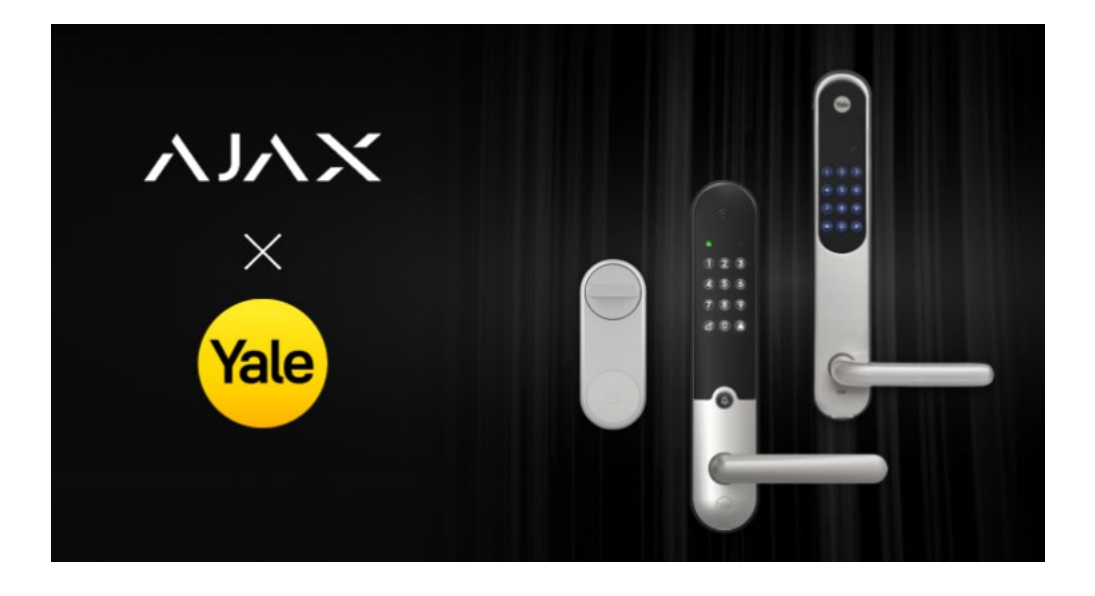

**Clicca qui** 

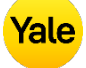

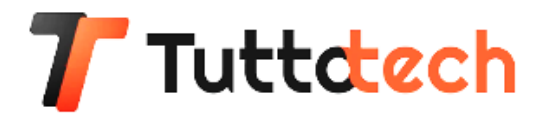

## Yale e Ajax: leader nella sicurezza

Ajax protegge oltre 1,3 milioni di proprietà e attività, mentre Yale può vantarsi di avere più di un milione di serrature intelligenti installate in tutta Europa. L'obiettivo condiviso è di fornire agli utenti un'esperienza ottimale, ad esempio consentendo loro di gestire le serrature domestiche dalla stessa app utilizzata per la sicurezza del sistema, come ha affermato **Andrii Prepijalo**, Product Manager di Ajax Systems.

Ajax protegge oltre 1,3 milioni di proprietà e aziende, mentre Yale vanta più di un milione di serrature intelligenti installate in tutta Europa. Il nostro obiettivo è fornire agli utenti la migliore esperienza possibile, ad esempio consentendo loro di controllare le serrature di casa dalla stessa app utilizzata per la gestione del sistema di sicurezza."

Yale, con i suoi 183 anni di storia, è un marchio leader nel settore della sicurezza mentre Ajax Systems, azienda tecnologica internazionale, è il più grande sviluppatore europeo di sistemi di sicurezza dotati di intelligenza domotica. Queste le parole di Alessio Piussi, Senior Manager Yale:

Noi di Yale puntiamo sempre ad ampliare il nostro raggio d'azione per quanto riguarda le soluzioni di sicurezza per case intelligenti. Grazie a questa partnership con Ajax possiamo migliorare i servizi offerti ai nostri clienti ed espandere la nostra presenza nel settore dei dispositivi intelligenti. L'interoperabilità tra le nostre serrature e i sistemi di allarme Ajax consente agli utenti Ajax di usufruire dei numerosi vantaggi offerti dall'accesso senza chiavi e dalla tecnologia delle serrature intelligenti.

La partnership tra questi due giganti pone le basi per il futuro della sicurezza smart.

**Clicca qui**